## **Наименование**

Morzew

## **Описание**

В поле вводится текст. Нажимается кнопка и экран последовательно становится то черным то белым в соответствии со словарем морзянки.

## **Целевая аудитория**

Моряки)

From: <http://wiki.osll.ru/>- **Open Source & Linux Lab**

Permanent link: **<http://wiki.osll.ru/doku.php/events:widsets:ideas:morz>**

Last update: **2008/06/14 02:38**

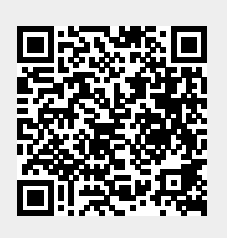